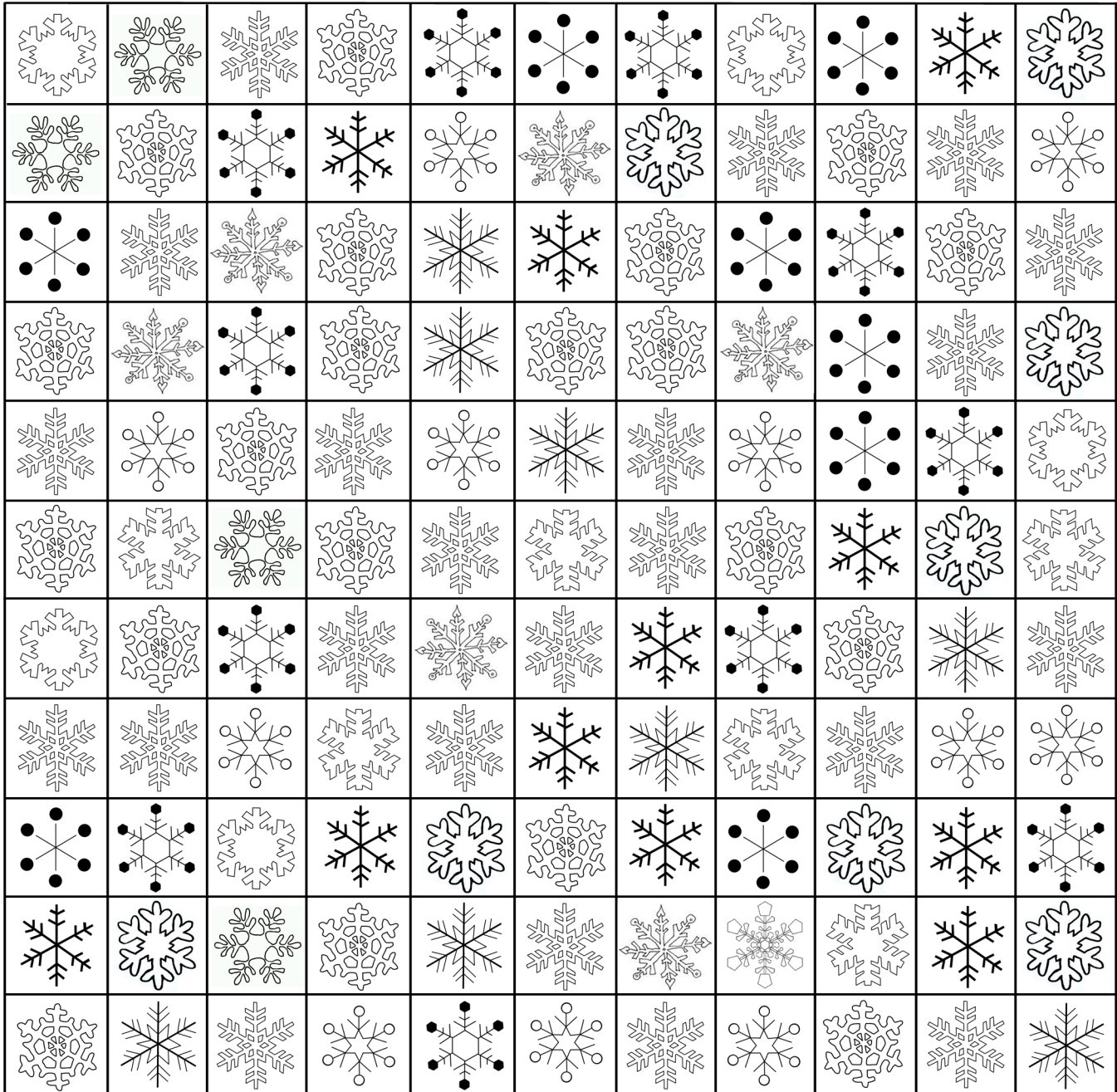

Find the squares below in the grid and color them accordingly

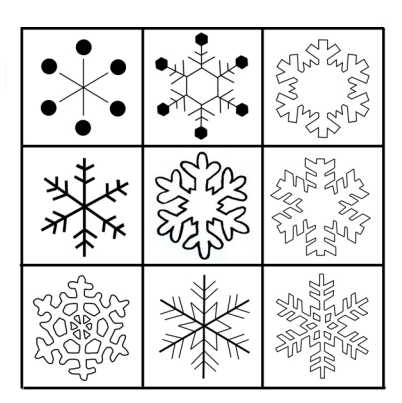

use dark blue

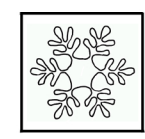

use yellow

use light blue